## A CLOSER LOOK

## What is it for?

Tens of thousands of people use the AppBrain hot app lists and our advanced app filters daily to look for new exciting Android apps. By having your app on the AppBrain website, you can get your app in front of all these people for free.

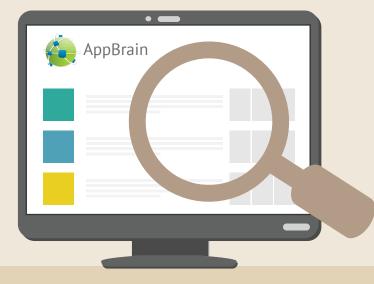

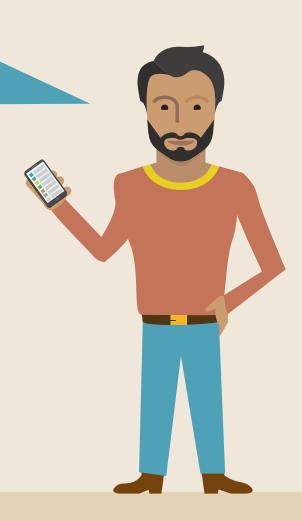

We regularly scrape Google Play to extract information about the apps that are on Google Play.

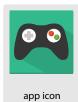

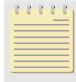

description

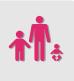

content rating

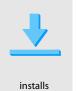

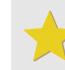

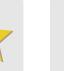

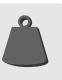

From the information we collect about your app, we autogenerate an app page for your app and add it to the AppBrain

user rating

app size

## website www.appbrain.com

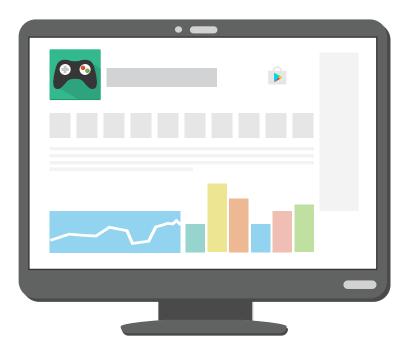

Once your app page has been added to the AppBrain website, it may show up in the search results of AppBrain users.

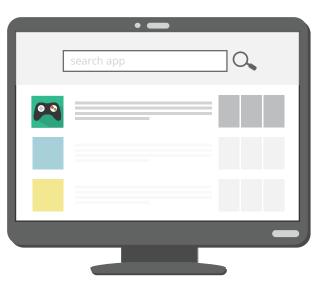

Since AppBrain is not an app store, users cannot install your app directly via the AppBrain website. We link the users to your app's Google Play page for the install. If your app is a paid app users can only buy your app via Google Play and thus you will receive your payment for the AppBrain referred users from Google Play.

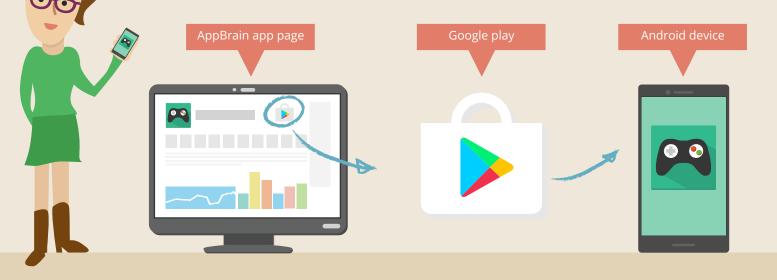

If you recently released your app on Google Play, it may not be available on AppBrain yet. To add your app to the AppBrain website, please submit your app's Google Play URL at <a href="https://www.appbrain.com/info/addapp">www.appbrain.com/info/addapp</a>.

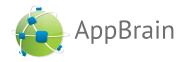